# Seven Open-Source DITA OT plugins

Radu Coravu radu\_coravu@oxygenxml.com @radu\_coravu

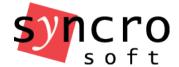

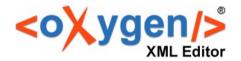

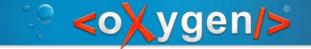

## About the Author

#### Background:

- Software engineer.
- 10+ years XML technologies experience.
- 5+ years DITA experience.

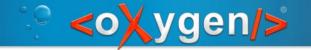

## DITA + CSS = PDF

https://github.com/oxygenxml/dita-css

Produces PDF from DITA and CSS using Prince XML or Antenna House.

- Table of contents
- Links
- Tables
- Images
- Index Page

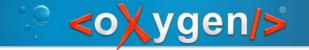

## DITA + CSS = PDF

https://github.com/oxygenxml/dita-css

New feature updates:

- Present Oxygen change tracking information.
- Table column widths properly preserved.
- Table header shows on each spanned page.
- Easier contribute CSS styles via args.css param.
- Various bug fixes.

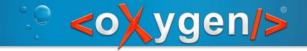

## **DITA Classic PDF Review**

https://github.com/oxygenxml/dita-classic-pdfreview

Present Oxygen change tracking information in PDF in the footnotes area:

- Comments
- Change tracking insertions and deletions
- Color highlights
- Threaded replies

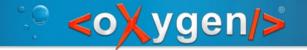

## Media Support Plugin

https://github.com/oxygenxml/dita-mediasupport

Allow publishing to HTML DITA topics which refer audio/video media resources:

- Refer to audio resource.
- Refer to video resource.
- Refer to embeddable videos (like YouTube).

The PDF output shows the references as links.

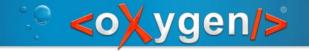

## **DITA Merged**

https://github.com/oxygenxml/dita-merged

Merge all DITA topics and maps in a single output file. Possible use-cases:

- Publish the merged XML content to a custom output format.
- Generate various reports based on the entire merged content.

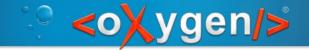

## **Embed HTML in DITA Topics**

https://github.com/oxygenxml/dita-embed-html

Embed wellformed XHTML content in DITA Topics and preserve it when publishing to web-based outputs.

Full control over the HTML output styling

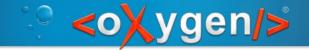

## DITA Relax NG Defaults

https://github.com/oxygenxml/dita-relaxng-defaults

Allow any DITA OT installation to process Relax NG based topic and maps.

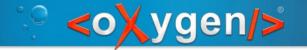

## Edit link in PDF and WebHelp

Work in progress...

https://github.com/ctalau/ditaot-editlink-plugin

#### Allows:

- Links for editing the DITA source for HTML-based outputs.
- Links for editing the DITA source for PDF-based outputs.
- History links for HTML-based outputs obtained from DITA hosted on GitHub.

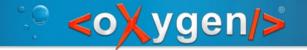

## Conclusions

https://github.com/oxygenxml

- Creating a simple XSLT customization plugin is not very much work
- When building a plugin which works with multiple DITA OT versions you need to take care what extension points are used
- You can probably split most of your customizations in multiple plugins

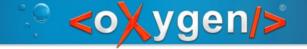

## Thank You!

Questions?

Radu Coravu radu\_coravu@oxygenxml.com @radu\_coravu